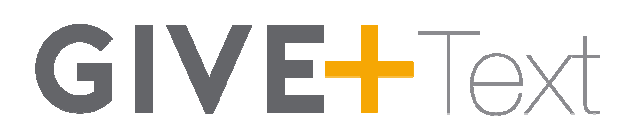

## **Keywords and Messages Messages**

#### **Note: Keywords are not case sensitive.**

**Assist or #Assist -** Sends instructions to the donor via text.

**Assist or #Assist -** Sends instructions to the donor via text.<br>Response: To donate via text, send the dollar amount you wish to give. For example: 10. Text "edit" to update your profile or "discontinue" to cancel any recurring text donations.

**Discontinue or #Discontinue -** Cancels the donor's recurring Give+ Text donations.

**Response:** We have canceled your recurring donation(s). Text "schedule" to start a new donation.

**Edit or #Edit -** Allows a donor to edit name, payment method, address and email. **Edit or #Edit -** Allows a donor to edit name, payment me<br>Once the edit keyword is sent, the donor will receive a link.

**Response:** To manage your profile, go to [website link displayed here].

**Funds or #Funds -** Donors can send this message to receive a list of the church's Give+ Text funds. Funds or #Funds - Donors can send this message to receive a list of the church's<br>Give+ Text funds.<br>**Response:** The response will include a list of the church's Give+ Text funds.<br>**Refund or #Refund -** Donors can send this m

**Response:** The response will include a list of the church's Give+ Text funds.

they've submitted, and we will direct them to call the church. e" to cancel any recurring text donations.<br>
the donor's recurring Give+ Text donations.<br>
donation(s). Text "schedule" to start a new<br>
, payment method, address and email.<br>
sceive a link.<br>
bsite link displayed here].<br>
messa

Response: To request a refund of your donation, please call [church name] at [church<br>phone number].<br>Repeat or #Repeat - Allows a donor to make a one-time donation a recurring phone number].

**Repeat or #Repeat -** Allows a donor to make a one-time donation a recurring donation.

**Response:** How often would you like to donate \$xx.xx? Reply with "Weekly", "Monthly", "Quarterly" or "Annual".

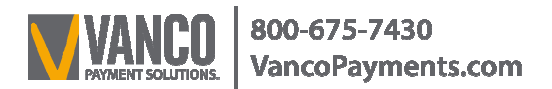

# **GIVE-FText**

**Schedule or #Schedule -** Allows a donor to schedule a new recurring or one-time donation. **Schedule or #Schedule -** Allows a donor to schedule a new recurring or one-ti<br>donation.<br>**Response:** Great! Send a text with the start date, frequency ("One time", "Weekly",

"Monthly", "Quarterly" or "Annual") and the amount. Example: 11/01/15 Weekly 100.

**WARNING: The following action cannot be undone. undone.** Halt or #Halt - Allows donors to permanently disable Give+ Text to your church from a previously registered phone. date, frequency ("One time", "Weekly",<br>mount. Example: 11/01/15 Weekly 100.<br>**annot be undone.**<br>ently disable Give+ Text to your church<br>peen permanently disabled.<br>**st time a donation is made.**<br>ue web link] to complete your

from a previously registered phone.<br>**Response:** Give+ Text for this phone has been permanently disabled.

### **Confirmations and Responses Confirmations**

**Registration Link - Sent via text the first time a donation is made.**

**Response:** You're almost done! Go to [unique web link] to complete your donation.

**Donation Confirm -** Sent via text each time a donation is made.

**Response:** Thank you for donating \$xx.xx to [Church Name]! Text "repeat" to make this recurring or "refund" to cancel this donation. **rm -** Sent via text each time a donation is made.<br>you for donating \$xx.xx to [Church Name]! Text "repeat" to make this<br>i" to cancel this donation.

**Scheduled Donation Confirm -** Sent via text each time a recurring or one donation is scheduled.

**Response:** Thank you! We've scheduled your [one time, weekly, monthly, quarterly or annual] donation of  $x \times x$  starting on  $\frac{1}{x}$   $\frac{1}{x}$ . Text "discontinue" to cancel your scheduled donation.

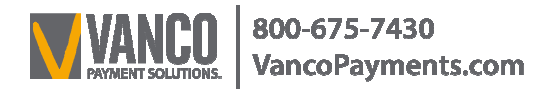

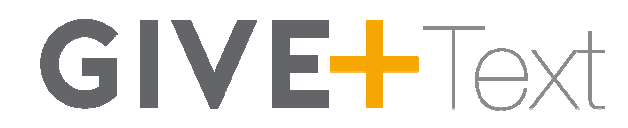

### **Error Messages**

#### **Unable to Recognize Amount Unable**

We could not determine the amount you wish to give. Please ensure you're using xx or We could not determine the amount you wish to give. Pleas<br>xx.xx as the format. For example: 10. Text "assist" for help.

#### **Failed Transaction**

Your \$xx.xx donation to [church name] has failed. Please contact your card issuer for assistance.

#### **Registration Link Expired**

This registration link has expired, please send the dollar amount you wish to give to start over. Your \$xx.xx donation to [church name] has failed. Please contact your card issuer for<br>assistance.<br>**Registration Link Expired**<br>This registration link has expired, please send the dollar amount you wish to give to star<br>over.

#### **Unrecognizable Message**

We're sorry, we didn't understand your request. Text "assist" if you need help.

#### **Misc. Errors**

I'm sorry, we are unable to process your donation. Please call [church phone number] for assistance.

### **Registration Link Issue**

I'm sorry, we were unable to process your request. Please send the dollar amount you wish to give to try again.

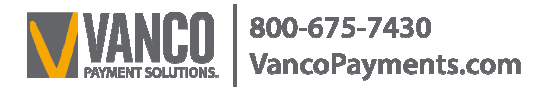